## **HOW TO INSTALL WDSE GAME WAD PC WIRELESS PORTED**

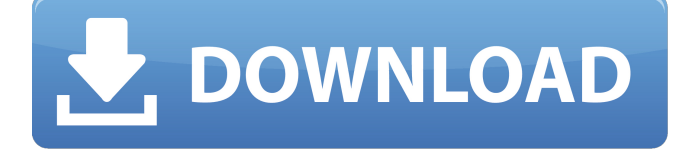

Oct 13, 2020 I downloaded the Voke YouTube downloader and I searched for a voke.wad in the wii mod zip file, but I couldn't find it. Where can I find these wads and do these work? Thanks A: You can't install these apps as a normal zip file as they're corrupted. They need to be installed as rar or 7zip files. Voke is an uploader tool, which will allow you to upload the wads from your computer to your wii. Voke Tutorial Biological samples, such as blood, are typically collected and stored on a test element, such as a test strip or other substrate, where the test element may carry a reagent for the analysis of a biochemical analyte contained in the biological sample. Some test elements, for example, nitrite test elements for the detection of the presence of nitrite, can be made in a single-use cartridge and shipped to end-users for introduction into a portable device, where the cartridge contains a sample collection matrix that is used for a single-use analysis of a biological sample. As with the test element itself, the collection matrix must be carefully designed to optimally transfer biological sample into the reagent. In the past, collection matrices comprising a porous structure impregnated with a sample reagent have been used to collect biological sample. The porous nature of these matrices is usually configured so that the impregnated reagent can dissolve out of the matrix and reagent-containing matrices, in particular nitrite-containing matrices for nitrite analysis, are desirable. Accordingly, there is a need for collection matrices containing a reagent that can simultaneously or sequentially release a reaction product for analysis of a biological sample containing a particular biochemical analyte.Manifest-Version: 1.0 Bundle-ManifestVersion: 2 Bundle-Name: %pluginName Bundle-SymbolicName: org.eclipse.cdt.debug.ui.internal.actions.launch.LaunchLaunchMoleculeAction Bundle-Version: 4.8.0.qualifier Bundle-Vendor: %providerName Require-Bundle: org.eclipse.cdt.debug.ui, org.eclipse.core.runtime,

## **Wii Youtube Wad**

The Wii U has no such stand-alone integrated Netflix or YouTube channels. There was some active discussion about this on the Internet and then Nintendo offered YouTube and Netflix as part of the Virtual Console. A: I took the plunge with a Wii u with a basic tv to view youtube and purchased a used broadband connection. the Wii u is compatible with the firestick and the firebox which is the

newest tv device. I purchased the firestick, and then attempted to install youtube channel using the

firebox. this is the only method I have found that will allow you to view youtube or google in the firebox on the console. Youtube supported on the firebox is only for the.hd dvd. you will need a cheap dvd player or dvd drive attached to the firebox or download the app firebox.com. The firebox app for wii u allows you to do this. there is not possible to view either google or youtube on the firebox on the wii u. A: As of Nintendo Wii U, the YouTube app is only for viewing.mov files and.avi files. They do not support.mp4 files. As of Fire TV, it supports only.mov and.mp4 files. It does not support.avi files. For Nintendo Wii U, you can play YouTube video by downloading the YouTube app from Nintendo eShop and then play YouTube on your Wii U. Q: VIM install python 3.6 with another Python? At the time of installation of Python in my Ubuntu, I installed Python 2.7. Later I installed python 3.6 in my system. I now face the problem that the VIM is conflicting with the python 2.7. How do I avoid this? (i.e. install VIM without python 2.7) A: It is not possible, you will have to switch between Python 2 and Python 3. To do that, you will have to install both Python 2 and Python 3. [Chronic obstructive pulmonary disease: risks, complications and therapeutic strategies]. Chronic obstructive pulmonary disease (COPD) is characterized by a chronic inflammation of the airways and alveolar parenchyma and a progressive loss of pulmonary function. Chronic bronchitis and emphysema are the hallmarks of COPD. Tobacco smoking is the main cause of COPD. In contrast to 3da54e8ca3

<https://arlingtonliquorpackagestore.com/no-cd-crack-for-crysis-64-bit-high-quality/> <https://lavo-easy.ch/wp-content/uploads/2022/06/waylquen.pdf> <http://www.geoacademicjournals.com/wp-content/uploads/2022/06/baives.pdf> <https://www.repaintitalia.it/discord-nitro-codes-hack-for-free/> [https://customaffiliations.com/wp-content/uploads/2022/06/Solucionario\\_De\\_Elementos\\_De\\_La\\_Mec](https://customaffiliations.com/wp-content/uploads/2022/06/Solucionario_De_Elementos_De_La_Mecanica_De_Fluidos_De_Vennard_Rapidshare.pdf) [anica\\_De\\_Fluidos\\_De\\_Vennard\\_Rapidshare.pdf](https://customaffiliations.com/wp-content/uploads/2022/06/Solucionario_De_Elementos_De_La_Mecanica_De_Fluidos_De_Vennard_Rapidshare.pdf) [https://rookbrand.com/wp](https://rookbrand.com/wp-content/uploads/2022/06/Imyfone_Lockwiper_2020_Crack_Serial_Key_And_Full_Download.pdf)[content/uploads/2022/06/Imyfone\\_Lockwiper\\_2020\\_Crack\\_Serial\\_Key\\_And\\_Full\\_Download.pdf](https://rookbrand.com/wp-content/uploads/2022/06/Imyfone_Lockwiper_2020_Crack_Serial_Key_And_Full_Download.pdf) <https://ksvgraphicstt.com/best-iphone-unlock-tools-download-worldwide-100-work/> <https://okinawahousingportal.com/hwid-changer-v1-8-pc-free-download/>

https://voiccing.com/upload/files/2022/06/pnL3AW4VOVYlFiN6XOPa\_22\_93cf157e94481325ddc9 [320688f88819\\_file.pdf](https://voiccing.com/upload/files/2022/06/pnL3AW4VOVYlFiN6XQPa_22_93cf157e94481325ddc9320688f88819_file.pdf)

<https://murmuring-everglades-49858.herokuapp.com/kayyam.pdf>

<http://www.cnai.fr/sites/cnai.fr/files/webform/abetare-e-gjuhes-shqipe-pdf-free.pdf>

[https://fennylaw.com/wp-content/uploads/2022/06/email\\_extractor\\_5600\\_cracked.pdf](https://fennylaw.com/wp-content/uploads/2022/06/email_extractor_5600_cracked.pdf)

<https://yasutabi.info/wp-content/uploads/2022/06/syreyar.pdf>

https://ssmecanics.com/wp-content/uploads/2022/06/Oda\_Miner\_Crack.pdf

<http://movingservices.us/?p=31221>

[https://alafdaljo.com/wp-](https://alafdaljo.com/wp-content/uploads/2022/06/HOT_8yo_14yo_Sisters_Marzia_Enza_80_Pic_Series_heatawals.pdf)

[content/uploads/2022/06/HOT\\_8yo\\_14yo\\_Sisters\\_Marzia\\_Enza\\_80\\_Pic\\_Series\\_heatawals.pdf](https://alafdaljo.com/wp-content/uploads/2022/06/HOT_8yo_14yo_Sisters_Marzia_Enza_80_Pic_Series_heatawals.pdf)

<https://swecentre.com/acquire-a-holdem-bot-for-free-play-poker-on-it-then/>

https://workplace.vidcloud.io/social/upload/files/2022/06/oKZ3eTq5SiSqNkOlEbh6\_22\_4847d5ee6aa [8a67f07fa33d5d6d316b2\\_file.pdf](https://workplace.vidcloud.io/social/upload/files/2022/06/oKZ3eTq5SiSqNkQlEbh6_22_4847d5ee6aa8a67f07fa33d5d6d316b2_file.pdf)

> <https://gamersmotion.com/latitude-error-source-to-source-data-conversion-src/> <https://www.techclipse.com/gowin-deluxe-verified-crack/>